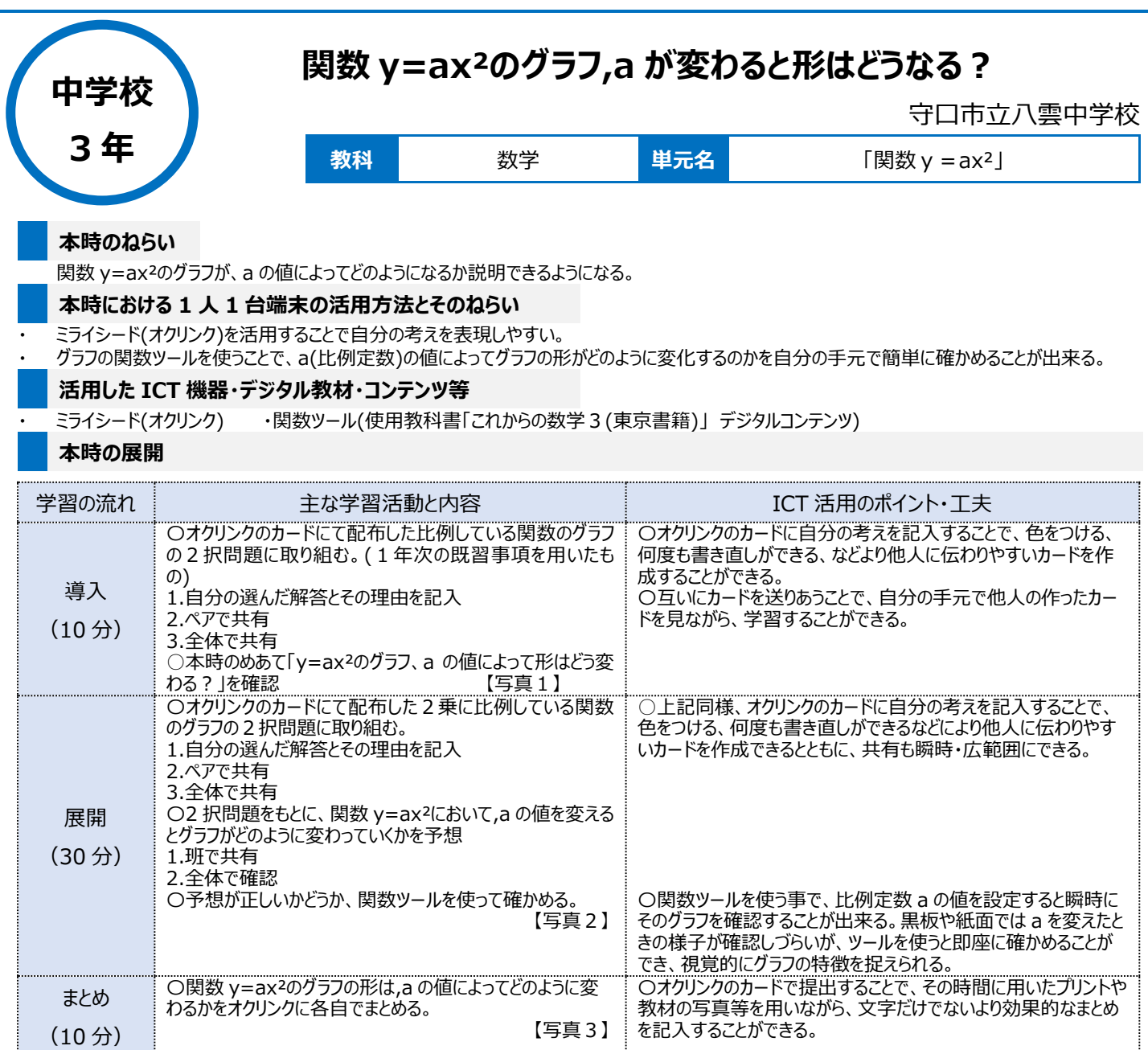

## **1 人1台端末を活用した活動の様子**

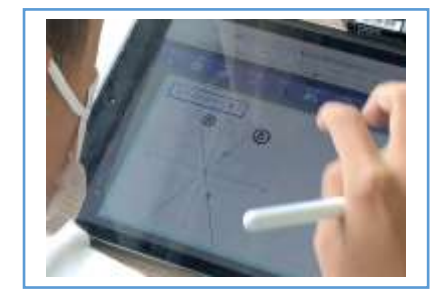

 【写真1】オクリンクで配布された比例のグラフ 「y=2x」がどちらかを選ぶ 2 択問題にチャレンジ

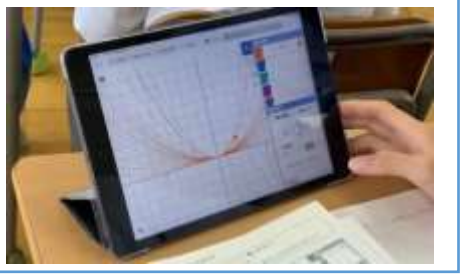

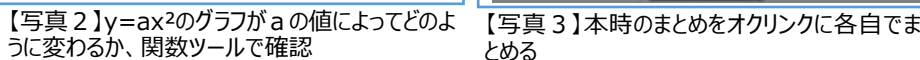

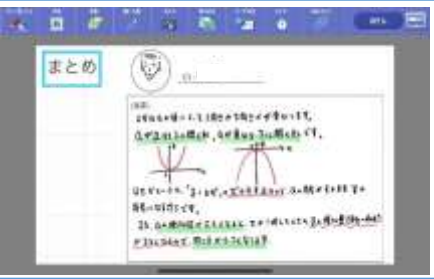

とめる

## **児童生徒の反応や変容**

- ・ オクリンクのカードに直接自分の考えを記入する際に、色や写真を交えて自分の考えをよりわかりやすく表そうとする姿が見られた。
- ・ 大事なポイントが抑えられている生徒のオクリンクのカードをクラス全体に送ることで、それぞれの手元でカードを見ながら、より深い理解につなげるこ とができた。
- ・ 関数ツールを使うことで、紙面や想像では確認しづらい事も正確に確かめることができた。

## **授業者の声~参考にしてほしいポイント~**

・ 自分の考えを表現しやすいこと、様々な意見や考えを手軽に全体で共有し、それが手元で確認できることがオクリンクの強みだと思います。 ・ 関数ツールを使うとグラフの形の変化を自分の手元で簡単に確かめることが出来るだけでなく、「a の値を極端に大きくしたとき、y軸にくっついてい るように見えるけど、実際はどうなのか?」「それぞれの放物線のグラフは相似な関係であるのか?」など新たな興味や疑問を持つきっかけにつながり ました。